# **Haskell Cheat Sheet**

This cheat sheet lays out the fundamental elements of the Haskell language: syntax, keywords and other elements. It is presented as both an executable Haskell file and a printable document. Load the source into your favorite interpreter to play with code samples shown.

# **Basic Syntax**

#### **Comments**

A single line comment starts with '--' and extends to the end of the line. Multi-line comments start with '{-' and extend to '-}'. Comments can be nested.

Comments above function definitions should start with '{- |' and those next to parameter types with '--  $\gamma'$  for compatibility with Haddock, a system for documenting Haskell code.

## **Reserved Words**

The following words are reserved in Haskell. It is a syntax error to give a variable or a function one of these names.

> • import • in • infix • infixl • infixr • instance

• of • module • newtype • then • type • where

• let

- case
- class
- data
- deriving
- do
- else
- if

#### **Strings**

- "abc" Unicode string, sugar for  $[\cdot a', \cdot b', \cdot c']$ .
- $\bullet$  'a' Single character.

**Multi-line Strings** Normally, it is a syntax error if a string has any newline characters. That is, this is a syntax error:

```
string1 = "My long
string."
```
Backslashes ('\') can "escape" a newline:

```
string1 = "My long \setminus\string."
```
The area between the backslashes is ignored. Newlines *in* the string must be represented explicitly:

```
string2 = "My long \n\alpha\string."
```
That is, string1 evaluates to:

```
My long string.
```
While string2 evaluates to:

My long string.

**Escape Codes** The following escape codes can be used in characters or strings:

- $\n\times$   $\mathbb{R}$ ,  $\mathbb{R}$ ,  $\mathbb{R}$ , etc. The standard codes for newline, carriage return, form feed, etc. are supported.
- $\sqrt{72}$ ,  $\x48$ ,  $\o110 A$  character with the value 72 in decimal, hex and octal, respectively.

•  $\& - A$  "null" escape character which allows numeric escape codes next to numeric literals. For example,  $\x2C4$  is  $\wedge$  (in Unicode) while  $x2C\&4$  is , 4. This sequence cannot be used in character literals.

## **Numbers**

- 1 Integer or floating point value.
- 1.0, 1e10 Floating point value.
- 0o1, 0O1 Octal value.
- 0x1, 0X1 Hexadecimal value.
- $\bullet$  -1 Negative number; the minus sign ("-") cannot be separated from the number.

## **Enumerations**

- $[1..10]$  List of numbers 1, 2, ..., 10.
- $[100..]$  Infinite list of numbers 100,  $101, 102, \ldots$
- $[110..100]$  Empty list, but [110, 109 .. 100] will give a list from 110 to 100.
- $[0, -1, \ldots]$  Negative integers.
- $\bullet$  [-110...-100] Syntax error; need [-110.. -100] for negatives.
- $[1,3..99]$ ,  $[-1,3..99]$  List from 1 to 99 by 2, -1 to 99 by 4.

In fact, any value which is in the Enum class can be used:

- $[\text{a}, \text{b}, \text{b}]$  List of characters a, b, . . ., z.
- $[2z^3, 2y^3, 2z^3, 2z^2, 2z^3, 2z^4, 2z^3, 2z^2, 2z^3, 2z^2, 2z^3, 2z^2, 2z^3, 2z^3, 2z^3, 2z^3, 2z^3, 2z^3, 2z^3, 2z^3, 2z^3, 2z^3, 2z^3, 2z^3, 2z^3, 2z^3, 2z^3, 2z^3, 2z^3, 2z^3, 2z^3, 2z^3, 2z^3, 2z^3, 2z^3, 2z^3, 2$
- $[1.0, 1.5 \ldots 2] [1.0, 1.5, 2.0].$
- [UppercaseLetter ..] List of GeneralCategory values (from Data.Char).

### **Lists & Tuples**

- $[]$  Empty list.
- $[1,2,3]$  List of three numbers.
- $\bullet$  1 : 2 : 3 : [] Alternate way to write lists using "cons"  $(:)$  and "nil"  $([])$ .
- "abc" List of three characters (strings are lists).
- 'a' : 'b' : 'c' :  $[]$  List of characters (same as "abc").
- $(1, "a")$  2-element tuple of a number and a string.
- (head, tail, 3, 'a') 4-element tuple of two functions, a number and a character.

## **"Layout" rule, braces and semi-colons.**

Haskell can be written using braces and semicolons, just like C. However, no one does. Instead, the "layout" rule is used, where spaces represent scope. The general rule is: always indent. When the compiler complains, indent more.

**Braces and semi-colons** Semi-colons terminate an expression, and braces represent scope. They can be used after several keywords: where, let, do and of. They cannot be used when defining a function body. For example, the below will not compile.

square2  $x = \{ x * x; \}$ 

However, this will work fine:

square $2 x =$  result where { result =  $x * x$ ; } **Function Definition** Indent the body at least one space from the function name:

```
square x =x * x
```
Unless a where clause is present. In that case, indent the where clause at least one space from the function name and any function bodies at least one space from the where keyword:

```
square x =x2
  where x2 =x * x
```
Let Indent the body of the let at least one space from the first definition in the let. If let appears on its own line, the body of any definition must appear in the column after the let:

```
square x =
 let x2 =x * x
  in x2
```
As can be seen above, the in keyword must also be in the same column as let. Finally, when multiple definitions are given, all identifiers must appear in the same column.

# **Declarations, Etc.**

The following section details rules on function declarations, list comprehensions, and other areas of the language.

### **Function Definition**

Functions are defined by declaring their name, any arguments, and an equals sign:

```
square x = x * x
```
*All* functions names must start with a lowercase letter or "\_". It is a syntax error otherwise.

**Pattern Matching** Multiple "clauses" of a function can be defined by "pattern-matching" on the values of arguments. Here, the agree function has four separate cases:

```
-- Matches when the string "y" is given.
agree1 "y" = "Great!"-- Matches when the string "n" is given.
agree1 "n" = "Too bad."-- Matches when string beginning
-- with 'y' given.
agree1 ('y':') = "YAH00!"-- Matches for any other value given.
agree1 = "SO SAD."
```
Note that the '\_' character is a wildcard and matches any value.

Pattern matching can extend to nested values. Assuming this data declaration:

```
data Bar = Bil (Maybe Int) | Baz
```
and recalling the [definition of](#page-6-0) Maybe from page [7](#page-6-0) we can match on nested Maybe values when Bil is present:

```
f (Bil (Just )) = ...
f (Bil Nothing) = \dotsf Baz = \ldots
```
Pattern-matching also allows values to be assigned to variables. For example, this function determines if the string given is empty or not. If not, the value bound to str is converted to lower case:

 $toLowerStr$   $\lceil \rceil = \lceil \rceil$ toLowerStr str = map toLower str

Note that str above is similer to \_ in that it will match anything; the only difference is that the value matched is also given a name.

 $n + k$  **Patterns** This (sometimes controversial) pattern-matching facility makes it easy to match certain kinds of numeric expressions. The idea is to define a base case (the "*n*" portion) with a constant number for matching, and then to define other matches (the "*k*" portion) as additives to the base case. Here is a rather inefficient way of testing if a number is even or not:

isEven 0 = True isEven 1 = False isEven  $(n + 2) = i$ sEven n

**Argument Capture** Argument capture is useful for pattern-matching a value *and* using it, without declaring an extra variable. Use an '@' symbol in between the pattern to match and the variable to bind the value to. This facility is used below to bind the head of the list in l for display, while also binding the entire list to ls in order to compute its length:

```
len ls@(1: ) = "List starts with " ++show 1 + + " and is " +show (length ls) ++ " items long."
len [] = "List is empty!"
```
**Guards** Boolean functions can be used as "guards" in function definitions along with pattern matching. An example without pattern matching:

```
which n
  | n == 0 = "zero!"| even n = "even!"
  | otherwise = "odd!"
```
Notice otherwise – it always evaluates to True and can be used to specify a "default" branch.

Guards can be used with patterns. Here is a function that determines if the first character in a string is upper or lower case:

```
what [] = "empty string!"what (c: )| isUpper c = "upper case!"
  | isLower c = "lower case"
  | otherwise = "not a letter!"
```
**Matching & Guard Order** Pattern-matching proceeds in top to bottom order. Similarly, guard expressions are tested from top to bottom. For example, neither of these functions would be very interesting:

```
allEmpty = False
allEmpty [] = True
alwaysEven n
  | otherwise = False
  \ln 'div' 2 == 0 = True
```
**Record Syntax** Normally pattern matching occurs based on the position of arguments in the value being matched. Types declared with record syntax, however, can match based on those record names. Given this data type:

```
data Color = C f red, green
  , blue :: Int }
```
we can match on green only:

```
isGreenZero (C \{ green = 0 \}) = True
isGreenZero = False
```
Argument capture is possible with this syntax, although it gets clunky. Continuing the above, we now define a Pixel type and a function to replace values with non-zero green components with all black:

```
data Pixel = P Color
-- Color value untouched if green is 0
setGreen (P \ col@(C \ \{ \ green = 0 \ \})) = P \ colsetGreen = P (C 0 0 0)
```
**Lazy Patterns** This syntax, also known as *irrefutable* patterns, allows pattern matches which always succeed. That means any clause using the pattern will succeed, but if it tries to actually use the matched value an error may occur. This is generally useful when an action should be taken on the *type* of a particular value, even if the value isn't present.

For example, define a class for default values:

```
class Def a where
 defValue :: a -> a
```
The idea is you give defValue a value of the right type and it gives you back a default value for that type. Defining instances for basic types is easy:

instance Def Bool where  $defValue = False$ 

instance Def Char where  $defValue = '$ 

Maybe is a littler trickier, because we want to get a default value for the type, but the constructor might be Nothing. The following definition would work, but it's not optimal since we get Nothing when Nothing is passed in.

instance Def a => Def (Maybe a) where defValue (Just  $x$ ) = Just (defValue  $x$ ) defValue Nothing = Nothing

We'd rather get a Just (*default value*) back instead. Here is where a lazy pattern saves us – we can pretend that we've matched Just x and use that to get a default value, even if Nothing is given:

instance Def a => Def (Maybe a) where defValue  $*(Just x) = Just (defValue x)$ 

As long as the value x is not actually evaluated, we're safe. None of the base types need to look at x (see the "\_" matches they use), so things will work just fine.

One wrinkle with the above is that we must provide type annotations in the interpreter or the code when using a Nothing constructor. Nothing has type Maybe a but, if not enough other information is available, Haskell must be told what a is. Some example default values:

```
-- Return "Just False"
defMB = defValue (Nothing :: Maybe Bool)
- Return "Just ' '"
defMC = defValue (Nothing :: Maybe Char)
```
#### **List Comprehensions**

A list comprehension consists of four types of elements: *generators*, *guards*, *local bindings*, and *targets*. A list comprehension creates a list of target values based on the generators and guards given. This comprehension generates all squares:

```
squares = [x * x | x < - [1..]]
```
x <- [1..] generates a list of all Integer values and puts them in  $x$ , one by one.  $x * x$  creates each element of the list by multiplying x by itself.

Guards allow certain elements to be excluded. The following shows how divisors for a given number (excluding itself) can be calculated. Notice how d is used in both the guard and target expression.

```
divisors n =
  [d \mid d \leq 1....(n 'div' 2)]
     , n \mod 6 d == 0]
```
Local bindings provide new definitions for use in the generated expression or subsequent generators and guards. Below, z is used to represent the minimum of a and b:

```
strange = [(a, z) | a < -[1..3], b \leq [1..3], c \leftarrow [1..3], let z = min a b
                    , z \le c ]
```
Comprehensions are not limited to numbers. Any list will do. All upper case letters can be generated:

```
ups =
  [c | c <- [minBound .. maxBound]
     , isUpper c]
```
Or, to find all occurrences of a particular break value br in a list word (indexing from 0):

```
idxs word br =
  [i | (i, c) <- zip [0..] word
      , c == br]
```
A unique feature of list comprehensions is that pattern matching failures do not cause an error; they are just excluded from the resulting list.

## **Operators**

<span id="page-3-0"></span>There are very few predefined "operators" in Haskell—most that appear predefined are actually syntax (e.g., "="). Instead, operators are simply functions that take two arguments and have special syntactic support. Any so-called operator can be applied as a prefix function using parentheses:

```
3 + 4 == (+) 3 4
```
To define a new operator, simply define it as a normal function, except the operator appears between the two arguments. Here's one which inserts a comma between two strings and ensures no extra spaces appear:

```
first ## last =
  let trim s = dropWhile isSpace
        (reverse (dropWhile isSpace
          (reverse s)))
  in trim last ++ ", " ++ trim first
> " Haskell " ## " Curry "
Curry, Haskell
```
Of course, full pattern matching, guards, etc. are available in this form. Type signatures are a bit different, though. The operator "name" must appear in parentheses:

(##) :: String -> String -> String

Allowable symbols which can be used to define operators are:

# \$ % & \* + . / < = > ? @ \ ^ | - ~

However, there are several "operators" which cannot be redefined. They are: <-, -> and =. The last, =, cannot be redefined by itself, but can be used as part of multi-character operator. The "bind" function, >>=, is one example.

**Precedence & Associativity** The precedence and associativity, collectively called *fixity*, of any operator can be set through the infix, infixr and infixl keywords. These can be applied both to top-level functions and to local definitions. The syntax is:

{infix | infixr | infixl} *precedence op*

where *precedence* varies from 0 to 9. *Op* can actually be any function which takes two arguments (i.e., any binary operation). Whether the operator is left or right associative is specified by infixl or infixr, respectively. Such infix declarations have no associativity.

Precedence and associativity make many of the rules of arithmetic work "as expected." For example, consider these minor updates to the precedence of addition and multiplication:

```
infixl 8 'plus1'
plus1 a b = a + binfixl 7 'mult1'
mult1 a b = a * b
```
The results are surprising:

```
> 2 + 3 * 517
> 2 'plus1' 3 'mult1' 5
25
```
Reversing associativity also has interesting effects. Redefining division as right associative:

```
infixr 7 `div1`
div1 a b = a / b
```
We get interesting results:

> 20 / 2 / 2 5.0  $> 20$  'div1' 2 'div1' 2 20.0

## **Currying**

In Haskell, functions do not have to get all of their arguments at once. For example, consider the convertOnly function, which only converts certain elements of string depending on a test:

```
convertOnly test change str =
   map (\c -> if test c
                then change c
                else c) str
```
Using convertOnly, we can write the l33t function which converts certain letters to numbers:

```
l33t = convertOnly isL33t toL33t
  where
    isL33t 'o' = True
    isL33t 'a' = True
    -- etc.
    isL33t = False
    tol33t 'o' = '0'
```
toL33t 'a' =  $'4'$  $- etc.$ toL33t  $c = c$ 

Notice that l33t has no arguments specified. Also, the final argument to convertOnly is not given. However, the type signature of l33t tells the whole story:

```
l33t :: String -> String
```
That is, l33t takes a string and produces a string. It is a "constant", in the sense that l33t always returns a value that is a function which takes a string and produces a string. l33t returns a "curried" form of convertOnly, where only two of its three arguments have been supplied.

This can be taken further. Say we want to write a function which only changes upper case letters. We know the test to apply, isUpper, but we don't want to specify the conversion. That function can be written as:

```
convertUpper = convertOnly isUpper
```
which has the type signature:

```
convertUpper :: (Char -> Char)
  -> String -> String
```
That is, convertUpper can take two arguments. The first is the conversion function which converts individual characters and the second is the string to be converted.

A curried form of any function which takes multiple arguments can be created. One way to think of this is that each "arrow" in the function's signature represents a new function which can be created by supplying one more argument.

**Sections** Operators are functions, and they can be curried like any other. For example, a curried version of "+" can be written as:

 $add10 = (+) 10$ 

However, this can be unwieldy and hard to read. "Sections" are curried operators, using parentheses. Here is add10 using sections:

 $add10 = (10 +)$ 

The supplied argument can be on the right or left, which indicates what position it should take. This is important for operations such as concatenation:

onLeft  $str = (++ str)$ onRight  $str = (str ++)$ 

Which produces quite different results:

```
> onLeft "foo" "bar"
"barfoo"
> onRight "foo" "bar"
"foobar"
```
## **"Updating" values and record syntax**

Haskell is a pure language and, as such, has no mutable state. That is, once a value is set it never changes. "Updating" is really a copy operation, with new values in the fields that "changed." For example, using the Color type defined earlier, we can write a function that sets the green field to zero easily:

noGreen1  $(C r b) = C r 0 b$ 

The above is a bit verbose and can be rewritten using record syntax. This kind of "update" only sets values for the field(s) specified and copies the rest:

```
noGreen2 c = c \{ green = 0 }
```
Here we capture the Color value in c and return a new Color value. That value happens to have the same value for red and blue as c and it's green component is 0. We can combine this with pattern matching to set the green and blue fields to equal the red field:

```
makeGrey c@(C \{ red = r \}) =c { green = r, blue = r }
```
Notice we must use argument capture ("c@") to get the Color value and pattern matching with record syntax ("C { red =  $r$ }") to get the inner red field.

## **Anonymous Functions**

An anonymous function (i.e., a *lambda expression* or *lambda* for short), is a function without a name. They can be defined at any time like so:

```
\langle c - \rangle (c, c)
```
which defines a function that takes an argument and returns a tuple containing that argument in both positions. They are useful for simple functions which don't need a name. The following determines if a string consists only of mixed case letters and whitespace.

```
mixedCase str =
  all (\c -\c is Space c ||
             isLower c ||
             isUpper c) str
```
Of course, lambdas can be the returned from functions too. This classic returns a function which will then multiply its argument by the one originally given:

```
multBy n = \{m \Rightarrow n * m\}
```
For example:

```
> let mult10 = multBy 10
> mult10 10
100
```
## **Type Signatures**

Haskell supports full type inference, meaning in most cases no types have to be written down. Type signatures are still useful for at least two reasons.

*Documentation*—Even if the compiler can figure out the types of your functions, other programmers or even yourself might not be able to later. Writing the type signatures on all top-level functions is considered very good form.

*Specialization*—Typeclasses allow functions with overloading. For example, a function to negate any list of numbers has the signature:

 $negated11 :: Num a => [a] -> [a]$ 

However, for efficiency or other reasons you may only want to allow Int types. You would accomplish that with a type signature:

```
negateAll :: [Int] -> [Int]
```
Type signatures can appear on top-level functions and nested let or where definitions. Generally this is useful for documentation, although in some cases they are needed to prevent polymorphism. A type signature is first the name of the item which will be typed, followed by  $a$  :: followed by the types. An example of this has already been seen above.

Type signatures do not need to appear directly above their implementation. They can be specified anywhere in the containing module (yes, even below!). Multiple items with the same signature can also be defined together:

```
pos, neg :: Int -> Int
...
pos x \mid x < 0 = negate x
       | otherwise = x
neg y | y > 0 = negate y
      | otherwise = y
```
**Type Annotations** Sometimes Haskell cannot determine what type is meant. The classic demonstration of this is the so-called "show . read" problem:

 $c$ anParseInt  $x =$ show (read x)

Haskell cannot compile that function because it does not know the type of read x. We must limit the type through an annotation:

```
canParseInt x = show (read x :: Int)
```
Annotations have the same syntax as type signatures, but may adorn any expression. Note that the annotation above is on the expression read x, not on the variable x. Only function application (e.g., read x) binds tighter than annotations. If that was not the case, the above would need to be written (read x) :: Int.

## **Unit**

() – "unit" type and "unit" value. The value and type that represents no useful information.

# **Keywords**

Haskell keywords are listed below, in alphabetical order.

## **Case**

<span id="page-6-1"></span>case is similar to a switch statement in C# or Java, but can match a pattern: the shape of the value being inspected. Consider a simple data type:

```
data Choices = First String | Second |
  Third | Fourth
```
case can be used to determine which choice was given:

```
whichChoice ch =
  case ch of
   First _ -> "1st!"
   Second -> "2nd!"
   _ -> "Something else."
```
As with pattern-matching in function definitions, the '\_' token is a "wildcard" matching any value.

<span id="page-6-0"></span>**Nesting & Capture** Nested matching and binding are also allowed. For example, here is the definition of the Maybe type:

```
data Maybe a = Just a \mid Nothing
```
Using Maybe we can determine if any choice was given using a nested match:

```
anyChoice1 ch =
 case ch of
   Nothing -> "No choice!"
   Just (First _) -> "First!"
    Just Second -> "Second!"
    _ -> "Something else."
```
Binding can be used to manipulate the value matched:

```
anyChoice2 ch =
  case ch of
   Nothing -> "No choice!"
   Just score@(First "gold") ->
      "First with gold!"
   Just score@(First _) ->
      "First with something else: "
       ++ show score
    -> "Not first."
```
**Matching Order** Matching proceeds from top to bottom. If anyChoice1 is reordered as follows, the first pattern will always succeed:

```
anyChoice3 ch =
 case ch of
   -> "Something else."
   Nothing -> "No choice!"
    Just (First _) -> "First!"
    Just Second -> "Second!"
```
**Guards** Guards, or conditional matches, can be used in cases just like function definitions. The only difference is the use of the -> instead of =. Here is a simple function which does a caseinsensitive string match:

strcmp  $s1$   $s2$  = case  $(s1, s2)$  of  $(1, 1)$  -> True (s1:ss1, s2:ss2) | toUpper s1 == toUpper s2 -> strcmp ss1 ss2 | otherwise -> False \_ -> False

#### **Class**

<span id="page-7-1"></span>A Haskell function is defined to work on a certain type or set of types and cannot be defined more than once. Most languages support the idea of "overloading", where a function can have different behavior depending on the type of its arguments. Haskell accomplishes overloading through class and instance declarations. A class defines one or more functions that can be applied to any types which are members (i.e., instances) of that class. A class is analogous to an interface in Java or C#, and instances to a concrete implementation of the interface.

A class must be declared with one or more type variables. Technically, Haskell 98 only allows one type variable, but most implementations of Haskell support so-called *multi-parameter type classes*, which allow more than one type variable.

We can define a class which supplies a flavor for a given type:

```
class Flavor a where
 flavor :: a -> String
```
Notice that the declaration only gives the type signature of the function—no implementation is given here (with some exceptions, see ["Defaults"](#page-7-0) on page [8\)](#page-7-0). Continuing, we can define several instances:

```
instance Flavor Bool where
     flavor = "sweet"
   instance Flavor Char where
     flavor = "sour"Evaluating flavor True gives:
   > flavor True
   "sweet"
While flavor 'x' gives:
   > flavor 'x'
   "sour"
```
<span id="page-7-0"></span>**Defaults** Default implementations can be given for functions in a class. These are useful when certain functions can be defined in terms of others in the class. A default is defined by giving a body to one of the member functions. The canonical example is Eq, which defines /= (not equal) in terms of  $==$ :

```
class Eq a where
  (==) :: a -> a -> Bool
  (/=) :: a -> a -> Bool
 (\frac{1}{e}) a b = not (a == b)
```
Recursive definitions can be created. Continuing the Eq example,  $==$  can be defined in terms of  $/==$ :

```
(==) a b = not (a /= b)
```
However, if instances do not provide enough concrete implementations of member functions then any program using those instances will loop.

#### **Data**

So-called *algebraic data types* can be declared as follows:

data MyType = MyValue1 | MyValue2

MyType is the type's *name*. MyValue1 and MyValue are *values* of the type and are called *constructors*. Multiple constructors are separated with the '|' character. Note that type and constructor names *must* start with a capital letter. It is a syntax error otherwise.

**Constructors with Arguments** The type above is not very interesting except as an enumeration. Constructors that take arguments can be declared, allowing more information to be stored:

```
data Point = TwoD Int Int
  | ThreeD Int Int Int
```
Notice that the arguments for each constructor are *type* names, not constructors. That means this kind of declaration is illegal:

```
data Poly = Triangle TwoD TwoD TwoD
```
instead, the Point type must be used:

data Poly = Triangle Point Point Point

**Type and Constructor Names** Type and constructor names can be the same, because they will never be used in a place that would cause confusion. For example:

data User = User String | Admin String

which declares a type named User with two constructors, User and Admin. Using this type in a function makes the difference clear:

 $whatUser (User ) = "normal user."$ whatUser (Admin \_) = "admin user."

Some literature refers to this practice as *type punning*.

**Type Variables** Declaring so-called *polymorphic* data types is as easy as adding type variables in the declaration:

data Slot1  $a =$  Slot1  $a$  | Empty1

This declares a type Slot1 with two constructors, Slot1 and Empty1. The Slot1 constructor can take an argument of *any* type, which is represented by the type variable a above.

We can also mix type variables and specific types in constructors:

data Slot2 a = Slot2 a Int |  $Empty2$ 

Above, the Slot2 constructor can take a value of any type and an Int value.

**Record Syntax** Constructor arguments can be declared either positionally, as above, or using record syntax, which gives a name to each argument. For example, here we declare a Contact type with names for appropriate arguments:

```
data Contact = Contact { ctName :: String, ctEmail :: String
      , ctPhone :: String }
```
These names are referred to as *selector* or *accessor* functions and are just that, functions. They must start with a lowercase letter or underscore and cannot have the same name as another function in scope. Thus the "ct" prefix on each above. Multiple constructors (of the same type) can use the same accessor function for values of the same type, but that can be dangerous if the accessor is not used by all constructors. Consider this rather contrived example:

```
data Con = Con { conValue :: String }
  | Uncon { conValue :: String }
  | Noncon
```

```
whichCon con = "convalue is " ++
  conValue con
```
If whichCon is called with a Noncon value, a runtime error will occur.

Finally, as explained elsewhere, these names can be used for pattern matching, argument capture and "updating."

<span id="page-8-0"></span>**Deriving** Many types have common operations which are tedious to define yet necessary, such as the ability to convert to and from strings, compare for equality, or order in a sequence. These capabilities are defined as typeclasses in Haskell.

Because seven of these operations are so common, Haskell provides the deriving keyword which will automatically implement the typeclass on the associated type. The seven supported typeclasses are: Eq, Read, Show, Ord, Enum, Ix, and Bounded.

Two forms of deriving are possible. The first is used when a type only derives one class:

```
data Priority = Low | Medium | High
  deriving Show
```
The second is used when multiple classes are derived:

```
data Alarm = Soft | Loud | Deafening
  deriving (Read, Show)
```
It is a syntax error to specify deriving for any other classes besides the seven given above.

**Class Constraints** Data types can be declared with class constraints on the type variables, but this practice is discouraged. It is better to hide the "raw" data constructors using the module system and instead export "smart" constructors which apply appropriate constraints. In any case, the syntax used is:

```
data (Num a) => SomeNumber a = Two a a
  | Three a a a
```
This declares a type SomeNumber which has one type variable argument. Valid types are those in the Num class.

#### **Deriving**

See the section on [deriving](#page-8-0) under the data keyword on page [9.](#page-8-0)

#### **Do**

<span id="page-8-1"></span>The do keyword indicates that the code to follow will be in a *monadic* context. Statements are separated by newlines, assignment is indicated by <-, and a let form is introduced which does not require the in keyword.

If and IO if can be tricky when used with IO. Conceptually it is no different from an if in any other context, but intuitively it is hard to develop. Consider the function doesFileExists from System.Directory:

doesFileExist :: FilePath -> IO Bool

The if statement has this "signature":

if-then-else :: Bool  $\rightarrow$  a  $\rightarrow$  a  $\rightarrow$  a

That is, it takes a Bool value and evaluates to some other value based on the condition. From the type signatures it is clear that doesFileExist cannot be used directly by if:

```
wrong fileName =
  if doesFileExist fileName
    then ...
    else ...
```
That is, doesFileExist results in an IO Bool value, while if wants a Bool value. Instead, the correct value must be "extracted" by running the IO action:

```
right1 fileName = do
  exists <- doesFileExist fileName
  if exists
    then return 1
    else return 0
```
Notice the use of return. Because do puts us "inside" the IO monad, we can't "get out" except through return. Note that we don't have to use if inline here—we can also use let to evaluate the condition and get a value first:

```
right2 fileName = do
  exists <- doesFileExist fileName
```

```
let result =
      if exists
        then 1
        else 0
return result
```
Again, notice where return is. We don't put it in the let statement. Instead we use it once at the end of the function.

**Multiple** do**'s** When using do with if or case, another do is required if either branch has multiple statements. An example with if:

```
countBytes1 f =do
    putStrLn "Enter a filename."
    args <- getLine
    if length args == 0
      -- no 'do'.
      then putStrLn "No filename given."
      else
        -- multiple statements require
        -- a new 'do'.
        do
         f <- readFile args
         putStrLn ("The file is " ++
            show (length f)
           ++ " bytes long.")
```
And one with case:

```
countBytes2 =
 do
   putStrLn "Enter a filename."
    args <- getLine
    case args of
      [] -> putStrLn "No args given."
```

```
file -> do
 f <- readFile file
 putStrLn ("The file is " ++
   show (length f)
   ++ " bytes long.")
```
An alternative syntax uses semi-colons and braces. A do is still required, but indention is unnecessary. This code shows a case example, but the principle applies to if as well:

```
countBytes3 =
 do
   putStrLn "Enter a filename."
   args <- getLine
   case args of
     [] -> putStrLn "No args given."
     file -> do { f <- readFile file;
      putStrLn ("The file is " ++
        show (length f)
        ++ " bytes long."); }
```
#### **Export**

See the section on [module](#page-10-0) on page [11.](#page-10-0)

#### **If, Then, Else**

Remember, if always "returns" a value. It is an expression, not just a control flow statement. This function tests if the string given starts with a lower case letter and, if so, converts it to upper case:

```
-- Use pattern-matching to
-- get first character
sentenceCase (s:rest) =
 if isLower s
   then toUpper s : rest
   else s : rest
```

```
-- Anything else is empty string
sentenceCase = []
```
#### **Import**

See the section on [module](#page-10-0) on page [11.](#page-10-0)

#### **In**

See [let](#page-10-1) on page [11.](#page-10-1)

#### **Infix, infixl and infixr**

See the section on [operators](#page-3-0) on page [4.](#page-3-0)

#### **Instance**

See the section on [class](#page-7-1) on page [8.](#page-7-1)

## **Let**

<span id="page-10-1"></span>Local functions can be defined within a function using let. The let keyword must always be followed by in. The in must appear in the same column as the let keyword. Functions defined have access to all other functions and variables within the same scope (including those defined by let). In this example, mult multiplies its argument n by x, which was passed to the original multiples. mult is used by map to give the multiples of x up to 10:

multiples x = let mult  $n = n * x$ in map mult [1..10]

let "functions" with no arguments are actually constants and, once evaluated, will not evaluate again. This is useful for capturing common portions of your function and re-using them. Here is a silly example which gives the sum of a list of numbers, their average, and their median:

```
listStats m =
 let numbers = [1,3 \ldots m]total = sum numbers
      mid = head (drop (m 'div' 2))numbers)
  in "total: " ++ show total ++
     ", mid: " ++ show mid
```
**Deconstruction** The left-hand side of a let definition can also destructure its argument, in case sub-components are to be accessed. This definition would extract the first three characters from a string

```
firstThree str =
  let (a:b:c: ) = strin "Initial three characters are: " ++
      show a ++ ", " ++
      show b + + ", and " ++show c
```
Note that this is different than the following, which only works if the string has exactly three characters:

```
onlyThree str =
 let (a:b:c: [1]) = strin "The characters given are: " ++
     show a ++ ", " ++
     show b ++ ", and " ++
      show c
```
**Of**

See the section on [case](#page-6-1) on page [7.](#page-6-1)

#### **Module**

<span id="page-10-0"></span>A module is a compilation unit which exports functions, types, classes, instances, and other modules. A module can only be defined in one file, though its exports may come from multiple sources. To make a Haskell file a module, just add a module declaration at the top:

module MyModule where

Module names must start with a capital letter but otherwise can include periods, numbers and underscores. Periods are used to give sense of structure, and Haskell compilers will use them as indications of the directory a particular source file is, but otherwise they have no meaning.

The Haskell community has standardized a set of top-level module names such as Data, System, Network, etc. Be sure to consult them for an appropriate place for your own module if you plan on releasing it to the public.

**Imports** The Haskell standard libraries are divided into a number of modules. The functionality provided by those libraries is accessed by importing into your source file. To import everything exported by a library, just use the module name:

import Text.Read

Everything means *everything*: functions, data types and constructors, class declarations, and even other modules imported and then exported by the that module. Importing selectively is accomplished by giving a list of names to import. For example, here we import some functions from Text.Read:

import Text.Read (readParen, lex)

Data types can be imported in a number of ways. We can just import the type and no constructors:

import Text.Read (Lexeme)

Of course, this prevents our module from patternmatching on the values of type Lexeme. We can import one or more constructors explicitly:

import Text.Read (Lexeme(Ident, Symbol))

All constructors for a given type can also be imported:

import Text.Read (Lexeme(..))

We can also import types and classes defined in the module:

import Text.Read (Read, ReadS)

In the case of classes, we can import the functions defined for a class using syntax similar to importing constructors for data types:

```
import Text.Read (Read(readsPrec
                      , readList))
```
Note that, unlike data types, all class functions are imported unless explicitly excluded. To *only* import the class, we use this syntax:

import Text.Read (Read())

**Exclusions** If most, but not all, names are to be imported from a module, it would be tedious to list them all. For that reason, imports can also be specified via the hiding keyword:

```
import Data.Char hiding (isControl
                         , isMark)
```
Except for instance declarations, any type, function, constructor or class can be hidden.

**Instance Declarations** It must be noted that instance declarations *cannot* be excluded from import: all instance declarations in a module will be imported when the module is imported.

**Qualified Imports** The names exported by a module (i.e., functions, types, operators, etc.) can have a prefix attached through qualified imports. This is particularly useful for modules which have a large number of functions having the same name as Prelude functions. Data.Set is a good example:

```
import qualified Data.Set as Set
```
This form requires any function, type, constructor or other name exported by Data.Set to now be prefixed with the *alias* (i.e., Set) given. Here is one way to remove all duplicates from a list:

```
removeDups a =
  Set.toList (Set.fromList a)
```
A second form does not create an alias. Instead, the prefix becomes the module name. We can write a simple function to check if a string is all upper case:

```
import qualified Char
allUpper str =
```

```
all Char.isUpper str
```
Except for the prefix specified, qualified imports support the same syntax as normal imports. The name imported can be limited in the same ways as described above.

**Exports** If an export list is not provided, then all functions, types, constructors, etc. will be available to anyone importing the module. Note that any imported modules are *not* exported in this case. Limiting the names exported is accomplished by adding a parenthesized list of names before the where keyword:

```
module MyModule (MyType
  , MyClass
  , myFunc1
  ...)
where
```
The same syntax as used for importing can be used here to specify which functions, types, constructors, and classes are exported, with a few differences. If a module imports another module, it can also export that module:

```
module MyBigModule (module Data.Set
  , module Data.Char)
where
```
import Data.Set import Data.Char

A module can even re-export itself, which can be useful when all local definitions and a given imported module are to be exported. Below we export ourselves and Data.Set, but not Data.Char:

```
module AnotherBigModule (module Data.Set
  , module AnotherBigModule)
where
```

```
import Data.Set
import Data.Char
```
#### **Newtype**

While data introduces new values and type just creates synonyms, newtype falls somewhere between. The syntax for newtype is quite restricted only one constructor can be defined, and that constructor can only take one argument. Continuing the above example, we can define a Phone type as follows:

newtype Home = H String newtype Work = W String data Phone = Phone Home Work

As opposed to type, the H and W "values" on Phone are *not* just String values. The typechecker treats them as entirely new types. That means our lowerName function from above would not compile. The following produces a type error:

 $1$ Phone (Phone hm wk) = Phone (lower hm) (lower wk)

Instead, we must use pattern-matching to get to the "values" to which we apply lower:

 $1$ Phone (Phone (H hm) (W  $wk$ )) = Phone (H (lower hm)) (W (lower wk))

The key observation is that this keyword does not introduce a new value; instead it introduces a new type. This gives us two very useful properties:

- No runtime cost is associated with the new type, since it does not actually produce new values. In other words, newtypes are absolutely free!
- The type-checker is able to enforce that common types such as Int or String are used in restricted ways, specified by the programmer.

Finally, it should be noted that any deriving clause which can be attached to a data declaration can also be used when declaring a newtype.

## **Return**

See [do](#page-8-1) on page [9.](#page-8-1)

## **Type**

This keyword defines a *type synonym* (i.e., alias). This keyword does not define a new type, like data or newtype. It is useful for documenting code but otherwise has no effect on the actual type of a given function or value. For example, a Person data type could be defined as:

data Person = Person String String

where the first constructor argument represents their first name and the second their last. However, the order and meaning of the two arguments is not very clear. A type declaration can help:

```
type FirstName = String
type LastName = String
data Person = Person FirstName LastName
```
Because type introduces a synonym, type checking is not affected in any way. The function lower, defined as:

```
lower s = map toLower s
```
which has the type

```
lower :: String -> String
```
can be used on values with the type FirstName or LastName just as easily:

```
lName (Person f l) =
  Person (lower f) (lower l)
```
## **Where**

Similar to let, where defines local functions and constants. The scope of a where definition is the current function. If a function is broken into multiple definitions through pattern-matching, then the scope of a particular where clause only applies to that definition. For example, the function result below has a different meaning depending on the arguments given to the function strlen:

```
strlen [] = result
  where result = "No string given!"
strlen f = result ++ " characters long!"
  where result = show (length f)
```
**Where vs. Let** A where clause can only be defined at the level of a function definition. Usually, that is identical to the scope of let definition. The only difference is when guards are being used. The scope of the where clause extends over all guards. In contrast, the scope of a let expression is only the current function clause *and* guard, if any.

# **Contributors**

My thanks to those who contributed patches and useful suggestions: Dave Bayer, Paul Butler, Elisa Firth, Marc Fontaine, Brian Gianforcaro, Cale Gibbard, Andrew Harris, Stephen Hicks, Kurt Hutchinson, Johan Kiviniemi, Patrik Jansson, Adrian Neumann, Barak Pearlmutter, Lanny Ripple, Markus Roberts, Holger Siegel, Falko Spiller, Adam Vogt, Leif Warner, and Jeff Zaroyko.

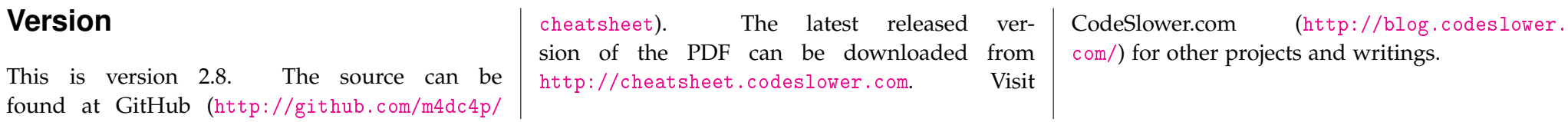